<sup>ФИО: Р</sup>Яб<del>ищ Вистерство</del> науки и высшего образования российской федерации Должность и стротителей и стротителей в стантителей с советательного при состатот третителей и деталителей. Дата подписания: «Мифиза» да вада в довательский ядерный университет «МИФИ» Информация о владельце: Уникальный программный ключ:

**Технологический институт –** 937d0b737ee35db03895d495a275a8aac5224805

Документ подписан простой электронной подписью

филиал федерального государственного автономного образовательного учреждения высшего образования «Национальный исследовательский ядерный университет «МИФИ»

# **(ТИ НИЯУ МИФИ)**

# **КАФЕДРА ТЕХНОЛОГИИ МАШИНОСТРОЕНИЯ**

# ОДОБРЕНО

Ученым советом ТИ НИЯУ МИФИ Протокол № 3 от 29.06.2023 г.

# **РАБОЧАЯ ПРОГРАММА УЧЕБНОЙ ДИСЦИПЛИНЫ**

# **Инженерная и компьютерная графика**

**\_\_\_\_\_\_\_\_\_\_\_\_\_\_\_\_\_\_\_\_\_\_\_\_\_\_\_\_\_\_\_\_\_\_\_\_\_\_\_\_\_\_\_\_\_\_\_\_\_\_\_\_\_\_\_\_\_\_\_\_\_\_\_\_\_\_\_\_\_\_\_\_\_\_\_\_\_\_\_\_\_\_\_\_\_\_\_\_\_\_\_\_\_\_\_\_\_\_\_\_\_\_\_\_\_\_\_\_\_\_\_\_\_\_\_\_\_\_\_\_\_\_\_\_\_\_\_\_\_\_\_\_\_\_\_\_\_\_\_\_\_\_\_\_\_\_** (наименование дисциплины)

Направление **09.03.01 Информатика и вычислительная техника** подготовки Профиль подготовки **Программирование, информационные системы и телекоммуникации** Квалификация (степень) выпускника **бакалавр** Форма обучения **очная**

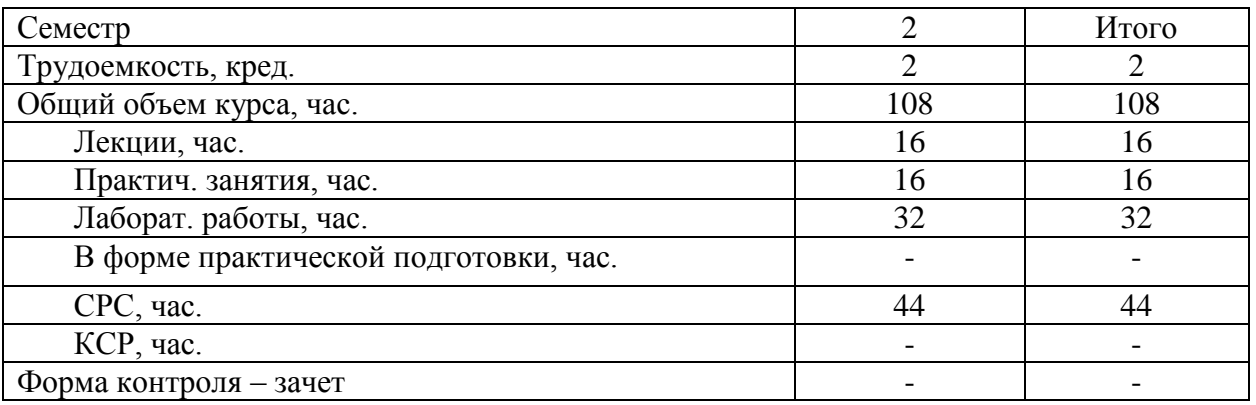

#### **АННОТАЦИЯ**

Дисциплина «Инженерная и компьютерная графика» является одной из дисциплин, составляющих общеинженерную подготовку инженерно-технических специалистов, дает представление об общетеоретических основах построения чертежа и правилах выполнения технических чертежей изделий, об умении читать и использовать чертеж и другую техническую документацию с целью получения информации, необходимой для осуществления профессиональной деятельности.

### **1. ЦЕЛИ И ЗАДАЧИ ОСВОЕНИЯ УЧЕБНОЙ ДИСЦИПЛИНЫ**

**Целью** учебной дисциплины «Инженерная и компьютерная графика» является подготовка высококвалифицированного специалиста к профессиональной деятельности, включающей совокупность средств, приѐмов, способов и методов человеческой деятельности, направленной на формирование интеллектуальных и специальных умений, подготовку к самостоятельной работе студента в нестандартных условиях рынка, создание конкурентно-способной продукции машиностроения и близких к ней.

**Главной задачей** дисциплины является ознакомление студентов с основными положениями и требованиями Единой системы конструкторской документации (ЕСКД), с правилами оформления, выполнения и чтения графической документации, с компьютерными способами создания чертежей.

#### **Задачи дисциплины:**

- изучение основных правил оформления чертежей и других конструкторских документов, установленных государственными стандартами Единой системы конструкторской документации;
- получение знаний и приобретение навыков по выполнению и чтению чертежей различных изделий;
- овладение навыками работы со справочной литературой;
- освоение электронного способа создания чертежей.

# **2. МЕСТО УЧЕБНОЙ ДИСЦИПЛИНЫ В СТРУКТУРЕ ООП ВО**

Дисциплина «Инженерная и компьютерная графика» изучается студентами второго курса, входит в теоретический блок общепрофессионального модуля раздела Б.1, обязательной части учебного плана по направлению подготовки «Информатика и вычислительная техника» профиля подготовки «Программирование, информационные системы и телекоммуникации».

Для изучения дисциплины необходимы умения и навыки черчения.

Изучение дисциплины, а также приобретаемые студентами знания и навыки необходимы при изучении таких дисциплин как «Основы проектирования и конструирования», а также в практической работе выпускников по специальности.

Входной контроль знаний не предусматривается.

# **3. ФОРМИРУЕМЫЕ КОМПЕТЕНЦИИ И ПЛАНИРУЕМЫЕ РЕЗУЛЬТАТЫ ОБУЧЕНИЯ**

Процесс изучения дисциплины «Инженерная и компьютерная графика» направлен на формирование следующих компетенций: ОПК-1, ОПК-2, ОПК-4

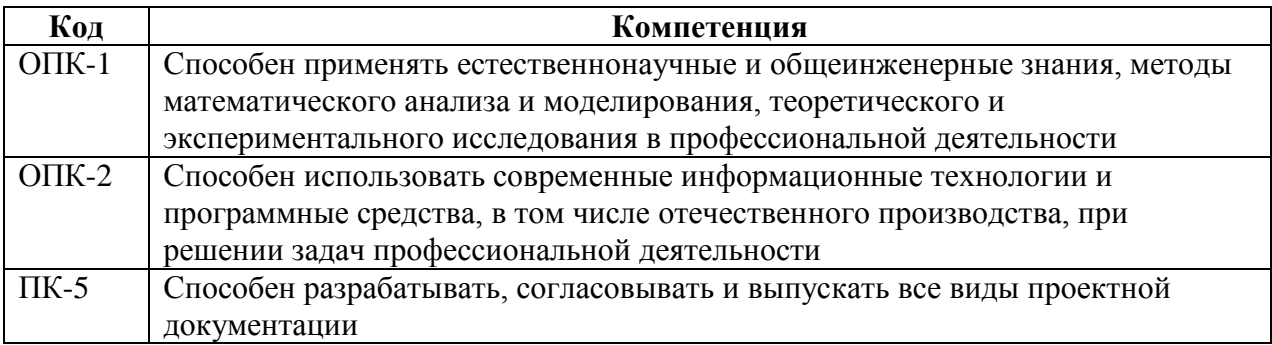

Индикаторами достижения компетенций являются:

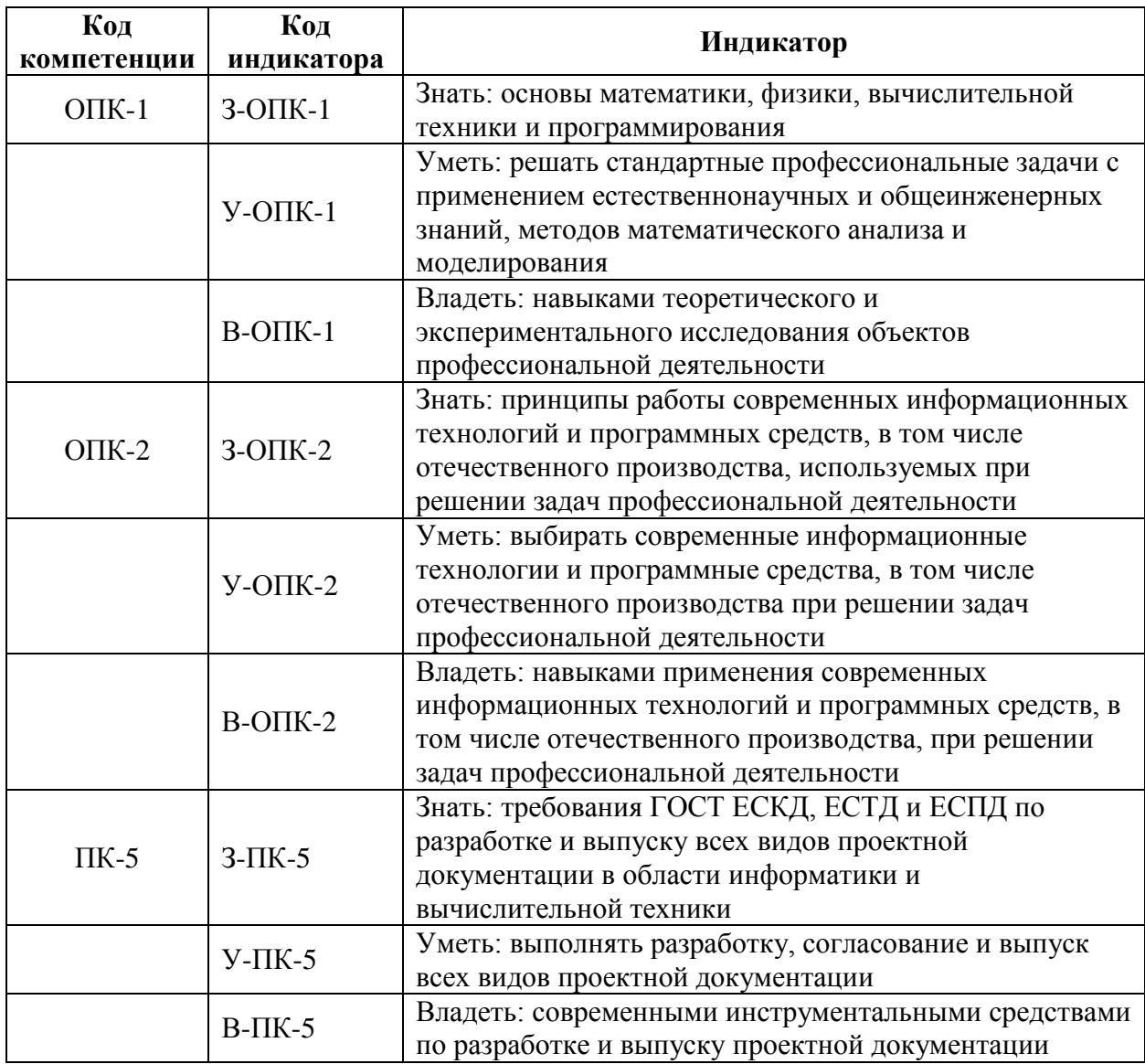

# **4. ВОСПИТАТЕЛЬНАЯ РАБОТА**

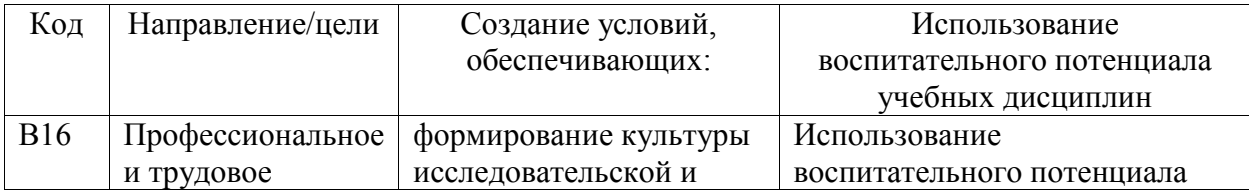

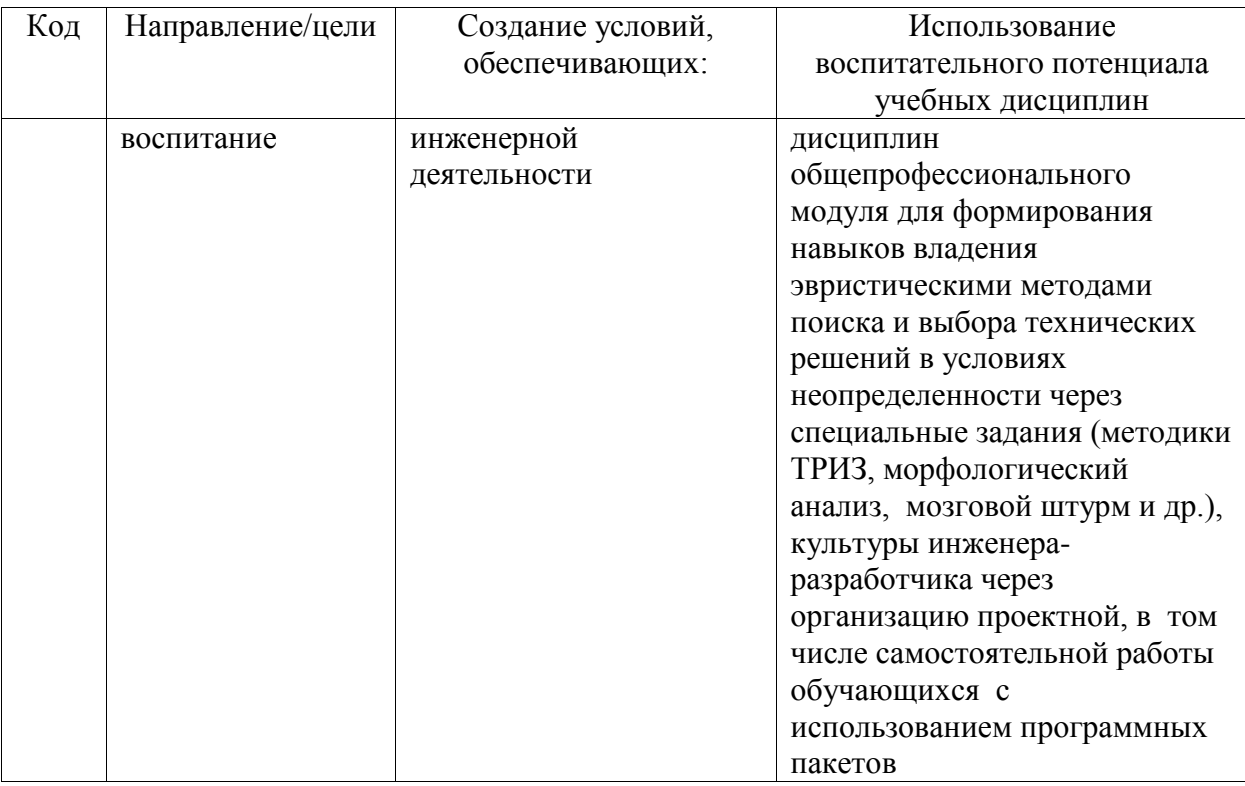

Организация интерактивных мероприятий и реализация специализированных заданий с воспитательным и социальным акцентом:

- изучение правил оформления конструкторской документации в соответствии с ЕСКД;
- разработка чертежей изделий;
- выбор методов и средства выполнения и оформления проектно-конструкторской документации.

Перечисленные мероприятия направлены на:

- формирование навыков выполнения, оформления и чтения конструкторской документации;
- формирование навыков работы на компьютерной технике с графическими пакетами, предназначенными для разработки конструкторской документации
- развитие творческих умений и навыков, формирование творческого профессионально-ориентированного мышления, необходимого для решения профессиональных задач.

# **5. СТРУКТУРА И СОДЕРЖАНИЕ УЧЕБНОЙ ДИСЦИПЛИНЫ**

Общая трудоемкость дисциплины составляет 3 зачетные единицы, 108 часов.

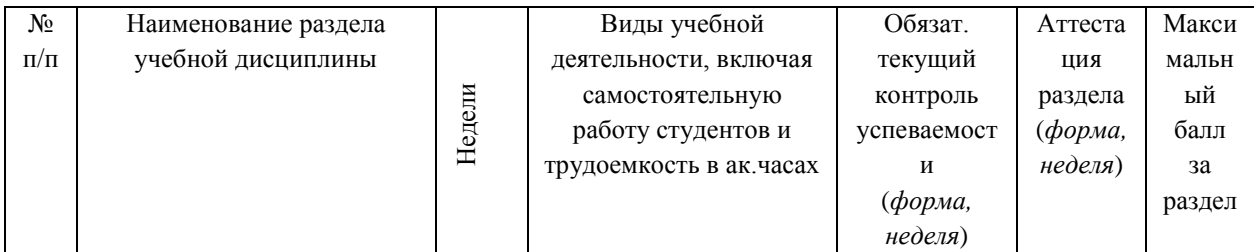

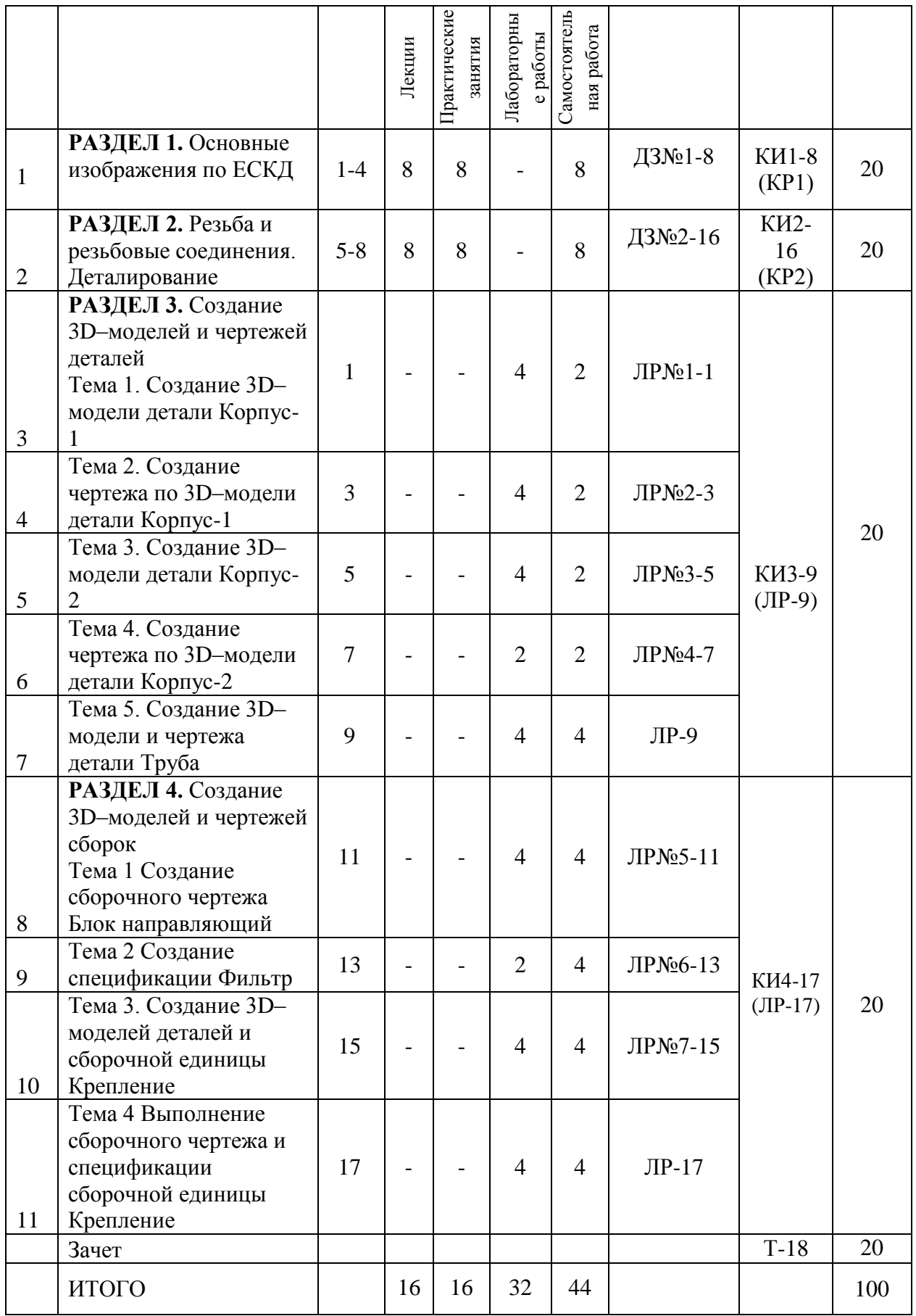

# **НАИМЕНОВАНИЕ РАЗДЕЛОВ, ТЕМ И ИХ СОДЕРЖАНИЕ**

#### **РАЗДЕЛ 1. Основные изображения по ЕСКД**

Виды: основные, дополнительные, местные.

Простые разрезы. Правила обозначения простых разрезов на чертеже. Условности и упрощения в разрезах.

Сложные разрезы. Правила построения и обозначения сложных разрезов на чертеже.

Сечения: вынесенные, наложенные, выполненные в разрыве.

Выносной элемент.

# **РАЗДЕЛ 2. Резьба и резьбовые соединения. Деталирование сборочного чертежа**

Образование резьбы. Основные элементы и параметры резьбы. Профили резьб.

Классификация резьб. Резьбы стандартные, нестандартные, специальные.

Изображение и обозначение резьб на чертеже.

Изображение резьбовых соединений на чертеже (болтового, винтового), соединений деталей свинчиванием.

Выполнение рабочих чертежей деталей по сборочному чертежу.

#### **РАЗДЕЛ 3. Создание 3D–моделей и чертежей деталей**

Создание 3D–модели детали Корпус-1 Создание чертежа по 3D–модели детали Корпус-1 Создание 3D–модели детали Корпус-2 Создание чертежа по 3D–модели детали Корпус-2 Создание 3D–модели и чертежа детали Труба

# **РАЗДЕЛ 4. Создание 3D–моделей и чертежей сборок**

Создание сборочного чертежа Блок направляющий Создание спецификации Фильтр Создание 3D–моделей деталей и сборочной единицы Крепление

#### **Темы практических занятий по разделу** «*Инженерная графика*»

1) Основные изображения по ЕСКД:

- Виды: основные, дополнительные, местные.
- Разрезы. Классификация разрезов.
- Простые разрезы. Правила обозначения простых разрезов на чертеже. Условности и упрощения в разрезах.
- Сложные разрезы. Правила построения и обозначения сложных разрезов на чертеже.
- Сечения: вынесенные, наложенные, выполненные в разрыве.
- Выносной элемент.
- 2) Резьба и резьбовые соединения. Деталирование сборочного чертежа:
	- Образование резьбы. Основные элементы и параметры резьбы. Профили резьб.
	- Классификация резьб. Резьбы стандартные, нестандартные, специальные.
	- Изображение и обозначение резьб на чертеже.
	- Изображение резьбовых соединений на чертеже (болтового, винтового), соединений деталей свинчиванием.
	- Выполнение рабочих чертежей деталей по сборочному чертежу.
- 3) Выполнение сборочного чертежа и спецификации сборочной единицы Крепление

# **Аудиторные занятия и бюджет времени на самостоятельную подготовку студента**

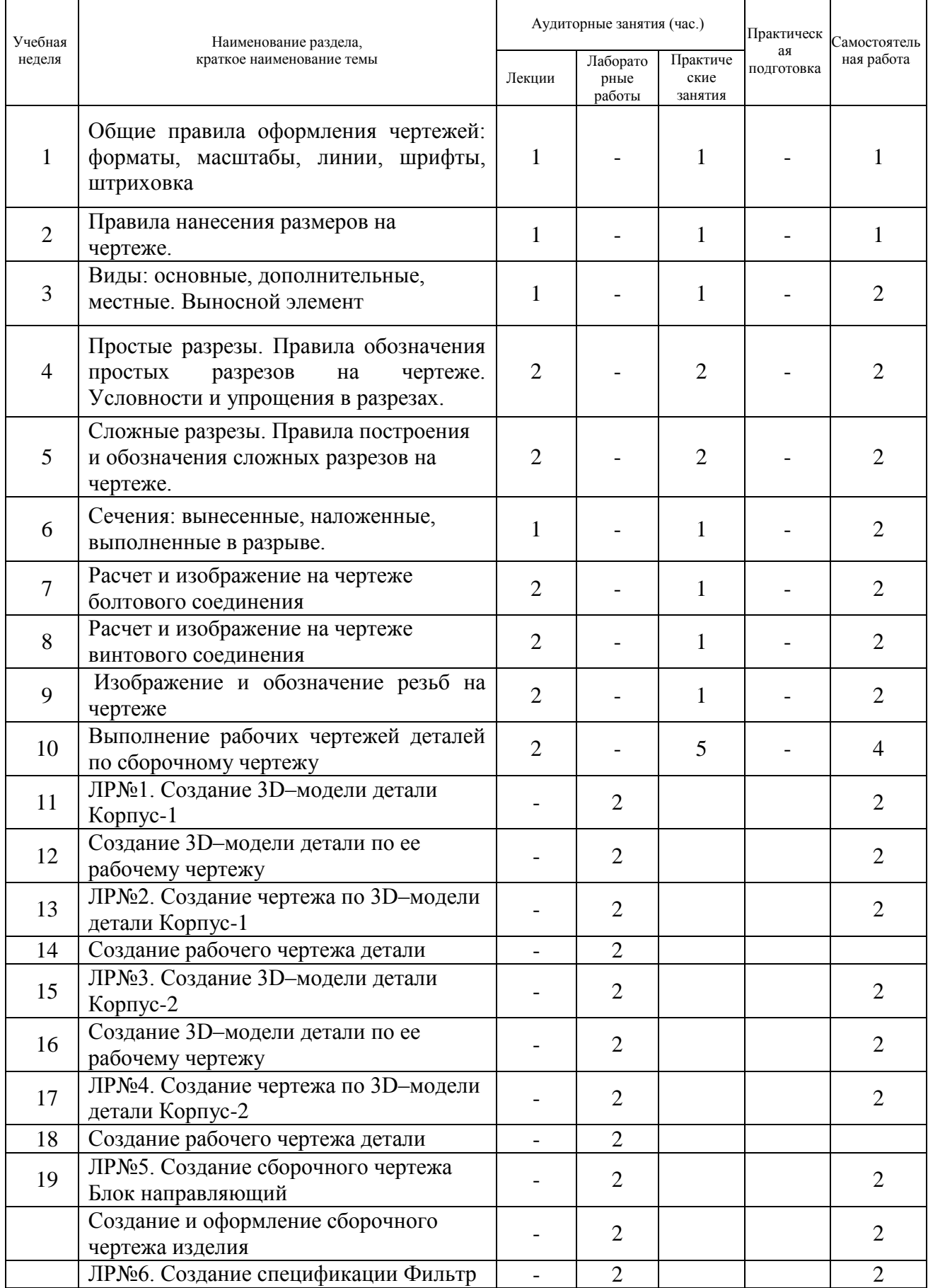

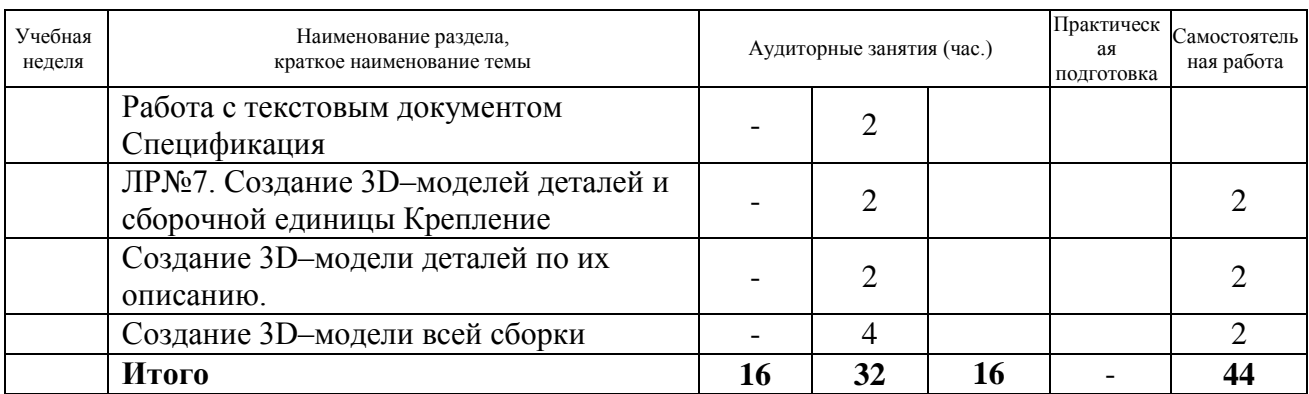

#### **6. ОБРАЗОВАТЕЛЬНЫЕ ТЕХНОЛОГИИ**

При проведении занятий и организации самостоятельной работы студентов используются:

1. Традиционные технологии обучения, предполагающие передачу информации в готовом виде, формирование учебных умений по образцу: (лекция-изложение, лекцияобъяснение, практические занятия).

Использование традиционных технологий обеспечивает ориентирование студента в потоке информации, связанной с различными подходами к вопросам, рассматриваемым в пределах дисциплины; самоопределение в выборе оптимального пути и способов личностно-профессионального развития; систематизацию знаний, полученных студентами в процессе аудиторной и самостоятельной работы. Практические занятия обеспечивают развитие и закрепление умений и навыков.

2. Интерактивные технологии обучения, предполагающие организацию обучения как продуктивной творческой деятельности в режиме взаимодействия студентов друг с другом и с преподавателем.

Использование интерактивных образовательных технологий способствует повышению интереса и мотивации учащихся, активизации мыслительной деятельности и творческого потенциала студентов, делает более эффективным усвоение материала, позволяет индивидуализировать обучение и ввести экстренную коррекцию знаний.

#### **Организация самостоятельной работы студентов**

Цель самостоятельной работы: закрепление знаний, полученных на занятиях. Самостоятельная работа студентов подразумевает под собой проработку лекционного материала с использованием рекомендуемой литературы и интернет-источников для подготовки к контрольным, лабораторным работам, зачету, к выполнению домашних графических заданий.

#### **Домашние графические задания по инженерной графике**

Домашнее задание №1. Построение изображений

- 1. Чертеж в трех проекциях тела с вырезом (два задания).
- 3. Чертеж технической детали с применением разрезов.
- 4. Чертеж технической детали с применением сложных разрезов.

Объем работы - 4 листа формата А3.

Домашнее задание №2. Резьбовые соединения. Деталирование сборочного чертежа

- 1. Чертеж болтового соединения.
- 2. Чертеж винтовых соединений.
- 3. Рабочие чертежи 2 деталей по сборочному чертежу.

Объем работы - 4 листа формата А3.

### **Темы лабораторных работ по компьютерной графике**

ЛР№1. Создание 3D–модели детали Корпус-1 Создание 3D–модели детали по ее рабочему чертежу ЛР№2. Создание чертежа по 3D–модели детали Корпус-1 Создание рабочего чертежа детали ЛР№3. Создание 3D–модели детали Корпус-2 Создание 3D–модели детали по ее рабочему чертежу ЛР№4. Создание чертежа по 3D–модели детали Корпус-2 Создание рабочего чертежа детали ЛР№5. Создание сборочного чертежа Блок направляющий Создание и оформление сборочного чертежа изделия ЛР№6. Создание спецификации Фильтр Работа с текстовым документом Спецификация ЛР№7. Создание 3D–моделей деталей и сборочной единицы Крепление

Создание 3D–модели деталей по их описанию.

Создание 3D–модели всей сборки

# **7. ОЦЕНОЧНЫЕ СРЕДСТВА ДЛЯ ВХОДНОГО, ТЕКУЩЕГО КОНТРОЛЯ И ПРОМЕЖУТОЧНОЙ АТТЕСТАЦИИ**

Фонд оценочных средств по дисциплине обеспечивает проверку освоения планируемых результатов обучения (компетенций и их индикаторов) посредством мероприятий текущего, рубежного и промежуточного контроля по дисциплине.

Связь между формируемыми компетенциями и формами контроля их освоения представлена в следующей таблице:

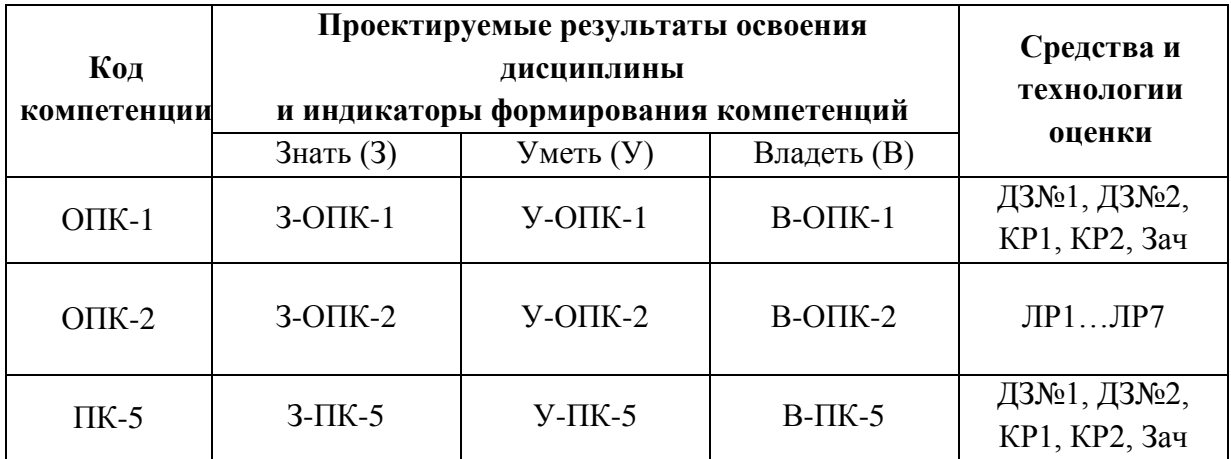

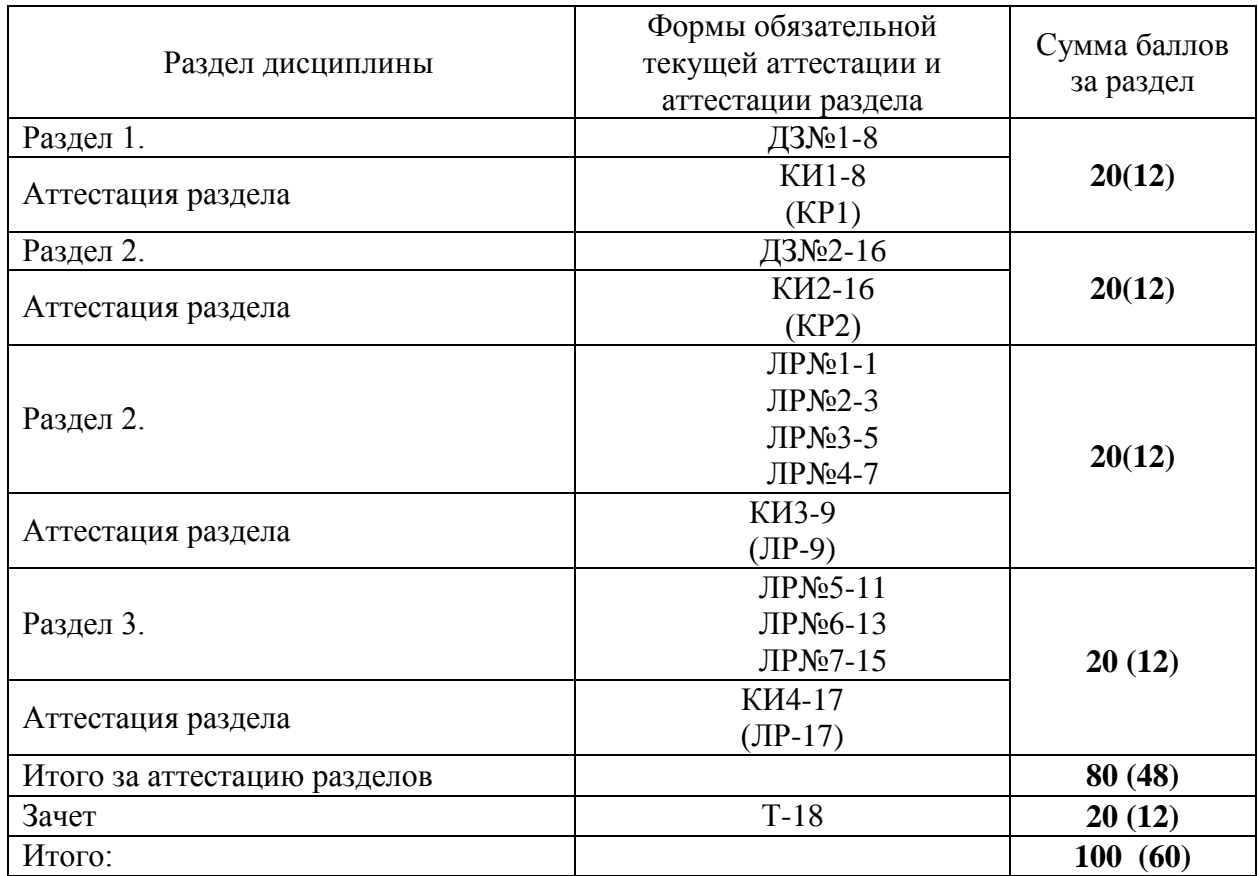

#### **Текущий контроль дисциплины**

Аттестация раздела 1 проводится в форме контрольной работы по теме «Изображения».

Аттестация раздела 2 проводится в форме контрольной работы по теме «Исправить ошибки на чертеже».

#### *Критерии оценки домашнего задания:*

Максимальный балл выставляется студенту, если продемонстрированы все необходимые практические навыки, все графические задания выполнены максимально качественно.

Минимальный балл выставляется студенту, если работа содержит большое количество ошибок, не выполнены все графические задания.

Работа не считается выполненной, если результаты заимствованы у другого студента.

#### *Критерии оценки контрольной работы:*

10 баллов - теоретическое содержание раздела освоено полностью, без пробелов, необходимые практические навыки работы с освоенным материалом сформированы.

8 баллов - теоретическое содержание раздела освоено полностью, без пробелов, некоторые практические навыки работы с освоенным материалом сформированы недостаточно.

6 баллов - теоретическое содержание курса освоено частично, но пробелы не носят существенного характера, необходимые практические навыки работы с освоенным материалом в основном сформированы.

0-5 баллов - очень слабые знания, необходимые навыки не сформированы.

*Критерии оценки лабораторных работ:*

Максимальный балл выставляется студенту, если сформированы необходимые практические навыки, правильно выполнено графическое задание, все этапы выполнены максимально качественно.

Минимальный балл выставляется студенту, если некоторые практические навыки не сформированы, задание содержит ошибки или качество выполнения чертежей близко к минимальному.

Работа не считается выполненной, если студент показал слабые знания основ, нет понимания курса, большое количество ошибок, не выполнены все графические задания.

Промежуточная аттестация организована путем тестирования.

#### *Критерии оценки теста:*

В тесте 20 вопросов. За каждый правильный ответ выставляется 1 балл. Тест засчитывается и выставляется минимальный балл за тест, если студент дал 12 правильных ответа (60%), что соответствует 12 баллам. Максимальный балл за зачет - 20, если на все вопросы итогового теста даны только правильные ответы. При количестве правильных ответов менее 12 тест считается невыполненным.

Формой контроля по итогам освоения дисциплины «Инженерная и компьютерная графика» является зачет. Оценка «Зачтено» ставится после выполнения всех практических и лабораторных работ, индивидуальных домашних заданий и написания зачетной работы в форме теста.

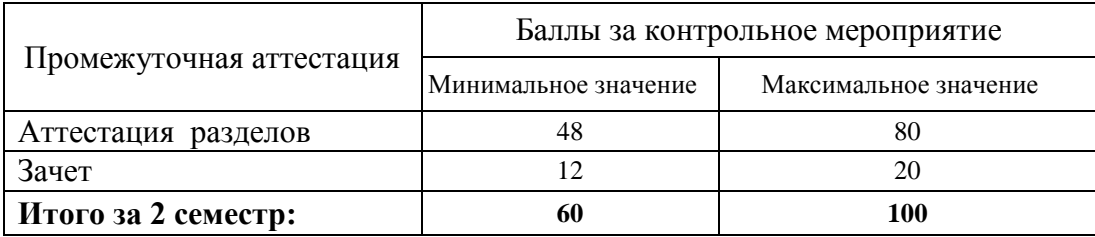

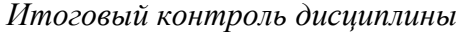

#### **Шкала итоговой оценки за семестр**

Итоговая оценка представляет собой сумму баллов, заработанных студентом при выполнении заданий в рамках текущего и промежуточного контроля и выставляется в соответствии с Положением о кредитно-модульной системе в соответствии со следующей шкалой:

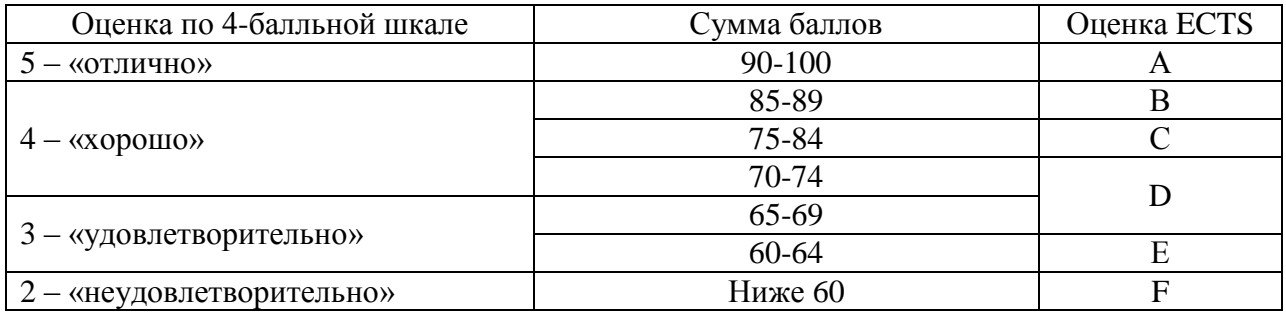

Расшифровка уровня знаний, соответствующего полученным баллам, дается в таблице указанной ниже

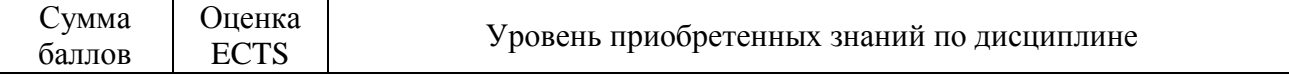

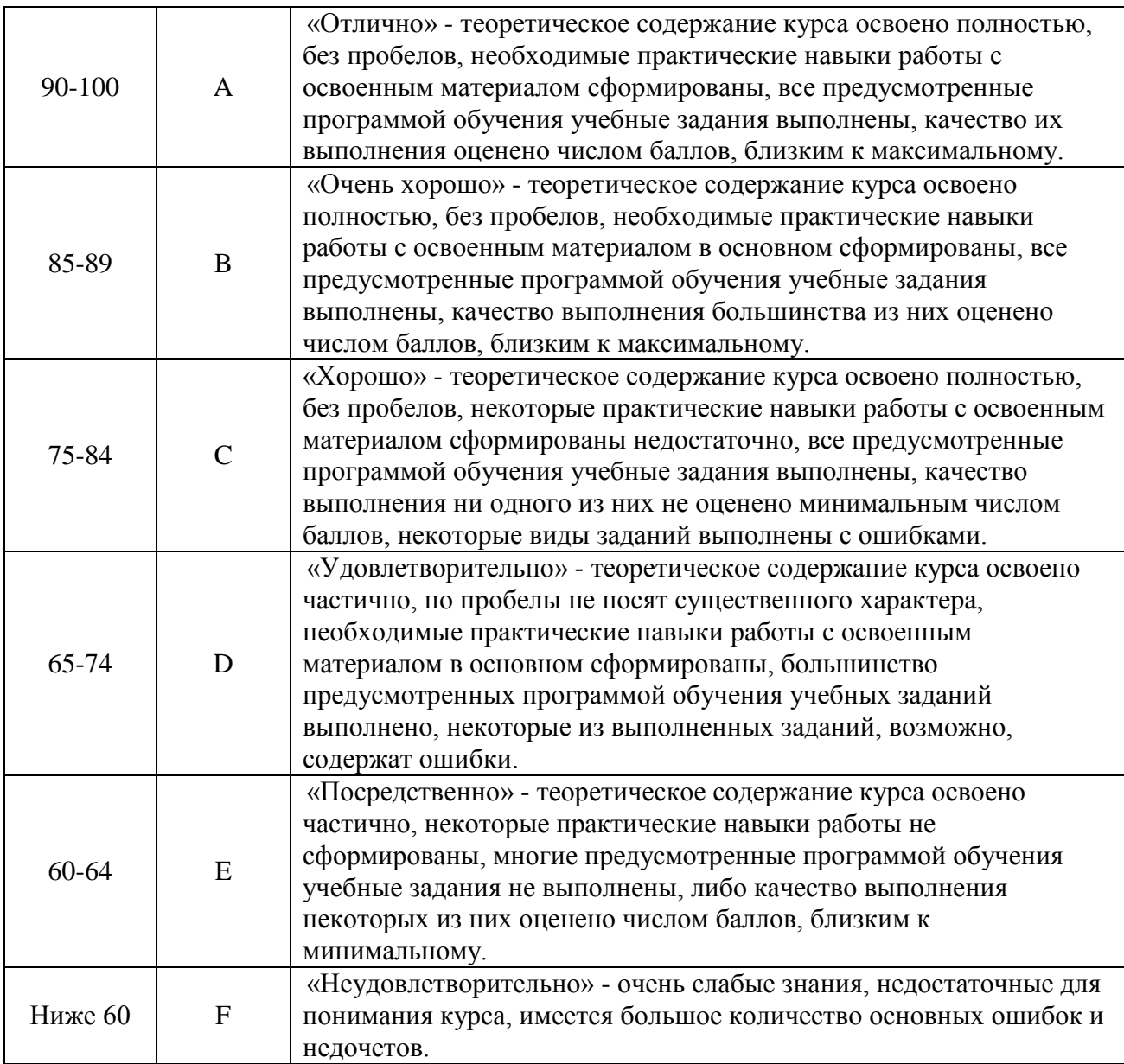

Студент считается аттестованным по разделу, экзамену, если он набрал не менее 60% от максимального балла, предусмотренного рабочей программой.

Контрольные мероприятия, за которые студент получил 0 баллов (неявка в установленный срок), подлежат обязательной пересдаче. Сроки пересдач контрольных мероприятий в течение семестра определяет кафедра.

Студент, пропустивший контрольное мероприятие без уважительной причины или получивший за него неудовлетворительную оценку, после пересдачи контрольного мероприятия получает балл ниже установленного на 25%.

# **8. УЧЕБНО-МЕТОДИЧЕСКОЕ И ИНФОРМАЦИОННОЕ ОБЕСПЕЧЕНИЕ УЧЕБНОЙ ДИСЦИПЛИНЫ (МОДУЛЯ)**

#### **Основная литература**

1. Государственные стандарты Единой системы конструкторской документации.

2. Конакова И.П. Инженерная и компьютерная графика [Электронный ресурс] : учебное пособие / И.П. Конакова, И.И. Пирогова. — Электрон. текстовые данные. — Екатеринбург: Уральский федеральный университет, ЭБС АСВ, 2014. — 92 c. — 978-5- 7996-1312-9. — Режим доступа: <http://www.iprbookshop.ru/68429.html> — ЭБС «IPRbooks», по паролю

- 3. Левицкий В. С. Машиностроительное черчение и автоматизация выполнения чертежей 9-е изд., испр. и доп. Учебник для бакалавров. Изд. Юрайт, 2014.
- 4. Попова Г.Н., Алексеев С.Ю. Машиностроительное черчение: Справочник. СПб.: Политехника, 1994. – 448 с.: ил.

#### **Дополнительная литература**

- 1. Авлукова Ю.Ф. Основы автоматизированного проектирования [Электронный ресурс]: учебное пособие/ Авлукова Ю.Ф.— Электрон. текстовые данные.— Минск: Вышэйшая школа, 2013.— 221 c.— Режим доступа: [http://www.iprbookshop.ru/24071.](Авлукова%20Ю.Ф.%20Основы%20автоматизированного%20проектирования%20%5bЭлектронный%20ресурс%5d:%20учебное%20пособие/%20Авлукова%20Ю.Ф.—%20Электрон.%20текстовые%20данные.—%20Минск:%20Вышэйшая%20школа,%202013.—%20221%20c.—%20Режим%20доступа:%20http:/www.iprbookshop.ru/24071.—%20ЭБС)— ЭБС «IPRbooks», по паролю.
- 2. Анурьев В.И. Справочник конструктора-машиностроителя: В 3 т. М.: Машиностроение, 2001.
- 3. Вышнепольский И.С.Техническое черчение 10-е изд., пер. и доп. Учебник для вузов и ссузов. Изд. Юрайт, 2014.
- 4. Гущин Л.Я. Начертательная геометрия, инженерная и компьютерная графика [Электронный ресурс]: учебно-методическое пособие/ Гущин Л.Я., Ваншина Е.А.— Электрон. текстовые данные.— Оренбург: Оренбургский государственный университет, ЭБС АСВ, 2007.— 291 c.— Режим доступа: [http://www.iprbookshop.ru/21614.—](http://www.iprbookshop.ru/21614.—%20ЭБС) ЭБС «IPRbooks», по паролю.
- 5. Ёлкин В.В. Инженерная графика (3-е изд., перераб. и доп.) учебник. Изд. Академия, 2013.
- 6. Жуков Ю.Н. Инженерная компьютерная графика [Электронный ресурс]: учебник/ Жуков Ю.Н.— Электрон. текстовые данные.— Томск: Томский государственный университет систем управления и радиоэлектроники, 2010.— 178 c.— Режим доступа: [http://www.iprbookshop.ru/14009.](Жуков%20Ю.Н.%20Инженерная%20компьютерная%20графика%20%5bЭлектронный%20ресурс%5d:%20учебник/%20Жуков%20Ю.Н.—%20Электрон.%20текстовые%20данные.—%20Томск:%20Томский%20государственный%20университет%20систем%20управления%20и%20радиоэлектроники,%202010.—%20178%20c.—%20Режим%20доступа:%20http:/www.iprbookshop.ru/14009.—%20ЭБС)— ЭБС «IPRbooks», по паролю.
- 7. Перемитина Т.О. Компьютерная графика [Электронный ресурс]: учебное пособие/ Перемитина Т.О.— Электрон. текстовые данные.— Томск: Эль Контент, Томский государственный университет систем управления и радиоэлектроники, 2012.— 144 c.— Режим доступа: [http://www.iprbookshop.ru/13940.](http://www.iprbookshop.ru/13940)— ЭБС «IPRbooks», по паролю.
- 8. Федянова Н.А. Инженерная графика [Электронный ресурс]: учебное пособие/ Федянова Н.А.— Электрон. текстовые данные.— Волгоград: Волгоградский институт бизнеса, Вузовское образование, 2009.— 150 c.— Режим доступа: [http://www.iprbookshop.ru/11317.](http://www.iprbookshop.ru/11317)— ЭБС «IPRbooks», по паролю.

#### **Методические пособия**

- 1. Дрюк Л.В. Резьбы и резьбовые соединения: Методическое пособие по дисциплине «Инженерная графика». – Свердловская обл., г. Лесной: Технологический институт (филиал) МИФИ, 2005.
- 2. Козлова Е.В. Эскизирование деталей: Методическое пособие по дисциплине «Инженерная графика». – Екатеринбург: Изд-во АМБ, 2001.
- 3. Козлова Е.В. Геометрические построения: Методическое пособие по дисциплине «Инженерная графика». – Свердловская обл., г. Лесной: Технологический институт (филиал) МИФИ, 2006.
- 4. Козлова Е.В. Основные изображения по ЕСКД. Методическое пособие по дисциплине «Инженерная графика». – Свердловская обл., г. Лесной: Технологический институт (филиал) МИФИ, 2006.
- 5. Козлова Е.В. Сборочный чертеж Методическое пособие по дисциплине «Инженерная графика». – Екатеринбург: Изд-во АМБ, 2001.

#### **Перечень наглядных и других пособий**

1. Плакаты и планшеты по всем темам машиностроительного черчения.

2. Планшеты с образцами студенческих домашних работ по машиностроительному черчению.

# **Программное обеспечение: LMS и Интернет-ресурсы:**

- 1. Образовательный портал НИЯУ МИФИ . URL: [https://online.mephi.ru/.](https://online.mephi.ru/)
- 2. Система автоматизированного проектирования КОМПАС-3D URL: [https://kompas.ru/.](https://kompas.ru/)
- 3. Центр информационно-библиотечного обеспечения учебно-научной деятельности НИЯУ МИФИ URL: [http://library.mephi.ru/.](http://library.mephi.ru/)
- 4. Электронная информационно-образовательная среда ТИ НИЯУ МИФИ URL: [http://stud.mephi3.ru/.](http://stud.mephi3.ru/)
- 5. Электронно-библиотечная система URL: IPRbooks [https://www.iprbookshop.ru/.](https://www.iprbookshop.ru/)
- 6. Курсы ведущих вузов России платформы Открытое образование [https://openedu.ru//.](https://vk.com/away.php?to=https%3A%2F%2Fopenedu.ru%2F%2F&cc_key=)

# **9. МАТЕРИАЛЬНО-ТЕХНИЧЕСКОЕ ОБЕСПЕЧЕНИЕ УЧЕБНОЙ ДИСЦИПЛИНЫ**

Учебная дисциплина обеспечена учебно-методической документацией, наглядными пособиями, специализированными кабинетами инженерной графики и двумя лабораториями САПР.

На практических занятиях применяется раздаточный материал.

Аудитории 308, 309:

Кабинеты оборудованы специальными столами с чертежными досками, 15 столов. 15 посадочных мест в каждом кабинете.

Лаборатория 218: содержит 17 компьютеров на базе процессора Intel (R) Core (TM) i5- 3570, CPU 3.4 GHz и видеопроектор NEC M271X;

Лаборатория 219: содержит 16 компьютеров на базе процессора Intel (R) Core (TM) i5- 2310, CPU 2.9 GHz и видеопроектор BENQ W600+.

Доступ студентов к программной среде для выполнения лабораторных работ и самостоятельного выполнения домашних заданий осуществляется через сетевую учебную версию программы.

Каждый студент имеет свой логин и пароль для входа в Электронную информационно-образовательную среду ТИ НИЯУ МИФИ ( http://stud.mephi3.ru/)

Каждый студент имеет доступ к электронно-библиотечной системе IPRbooks. \_\_\_\_\_\_\_\_\_\_\_\_\_\_\_\_\_\_\_\_\_\_\_\_\_\_\_\_\_\_\_\_\_\_\_\_\_\_\_\_\_\_\_\_\_\_\_\_\_\_\_\_\_\_\_\_\_\_\_\_\_\_\_\_\_\_\_\_\_\_\_\_\_\_\_\_\_

Программа составлена в соответствии с требованиями ОС ВО НИЯУ МИФИ по направлению подготовки 09.03.01 «Информатика и вычислительная техника».

**Автор**: заведующий кафедрой технологии машиностроения Е.В. Козлова.